# **COMMENT SONT CLASSÉS LES DOSSIERS DANS LE DISQUE DUR ?**

### **WINDOWS** :

Dans le disque \C: on va trouver un certains nombre de dossiers. Certains sont installés d'origine par Windows, d'autres s'installent quand vous ajoutez des applications.

Par exemple :

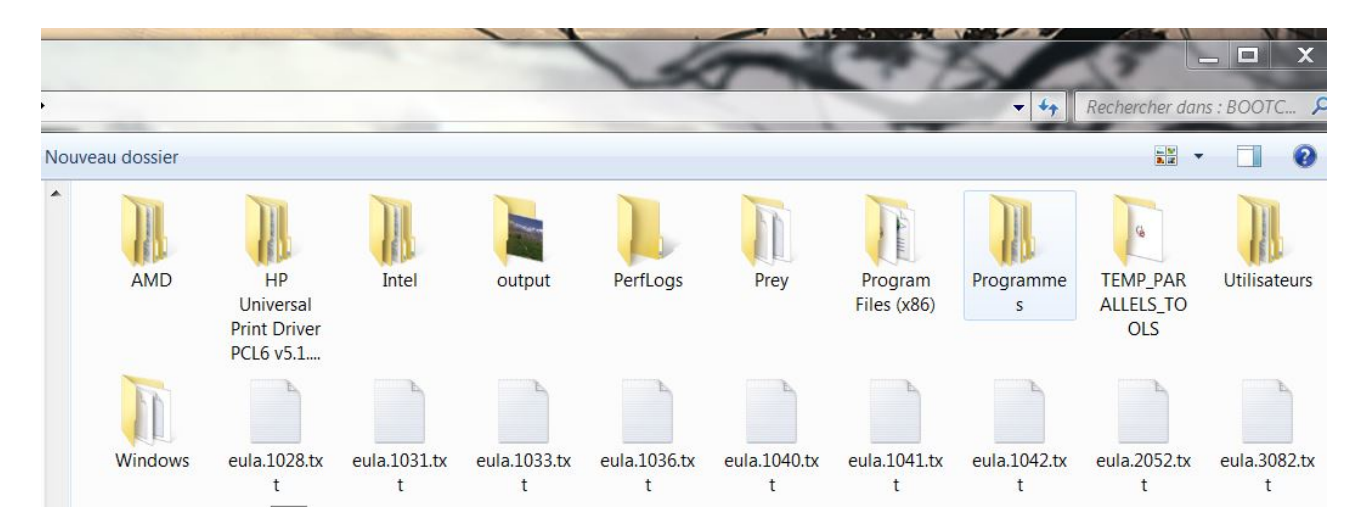

Les dossiers « Program Files (x86) », « Programmes », « Utilisateurs » et « Windows » sont installés par le système d'exploitation lors de l'installation de celui-ci. Les autres sont ajoutés après par des applications.

Le dossier le plus important pour vous est le dossier « Utilisateurs » et à l'intérieur de celui-ci, votre dossier personnel...

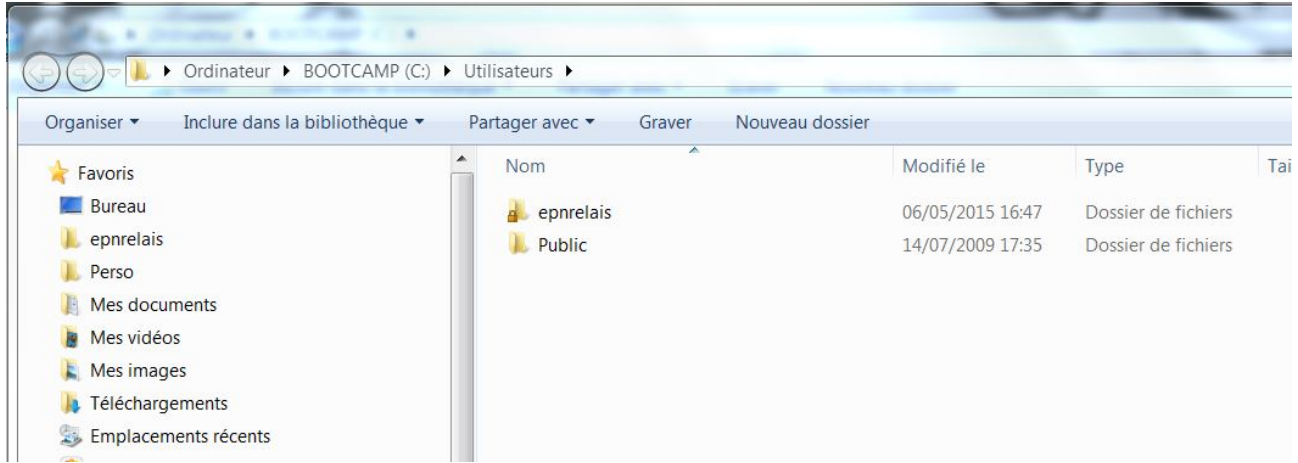

Ici le dossier personnel s'appelle « epnrelais ».

Dans le dossier personnel, on va trouver des dossiers installés par le système d'exploitation comme :

« Mes documents », « Mes images », « Mes vidéos », « Ma musique » et « Téléchargements »

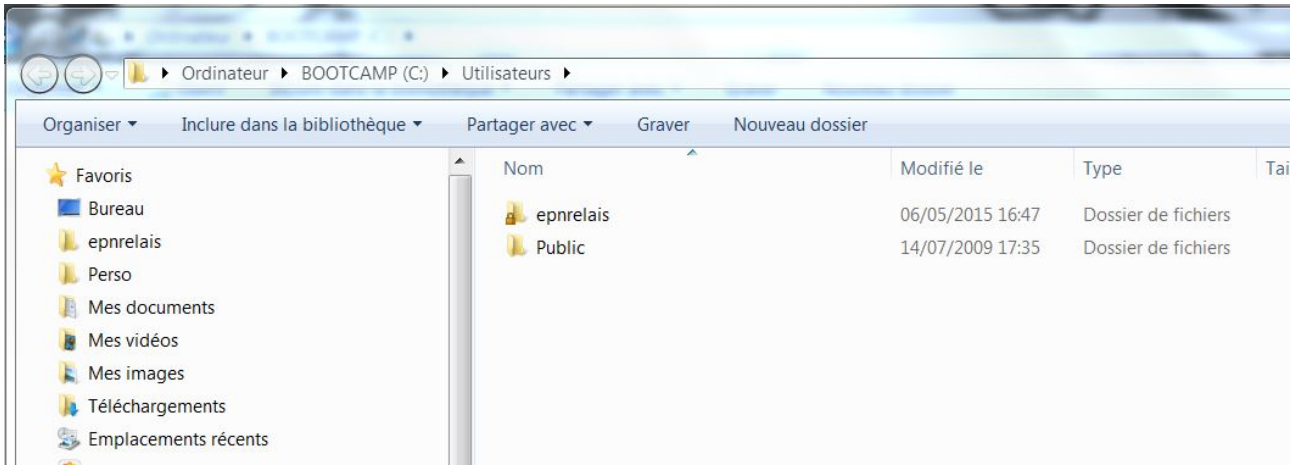

On peut bien entendu mettre dans ces dossiers nos fichiers. Par exemple, la musique dans le dossier « Ma musique », etc.

Sachez que les applications vont aussi utiliser les dossiers pour leurs besoins. Par exemple, iTunes va créer des dossiers dans le dossier « Ma musique » pour y mettre la musique récupérée de CD audio ou achetée sur iTunes Store, les vidéos personnelles ou les films et séries achetées, etc.

Voir ci-dessous :

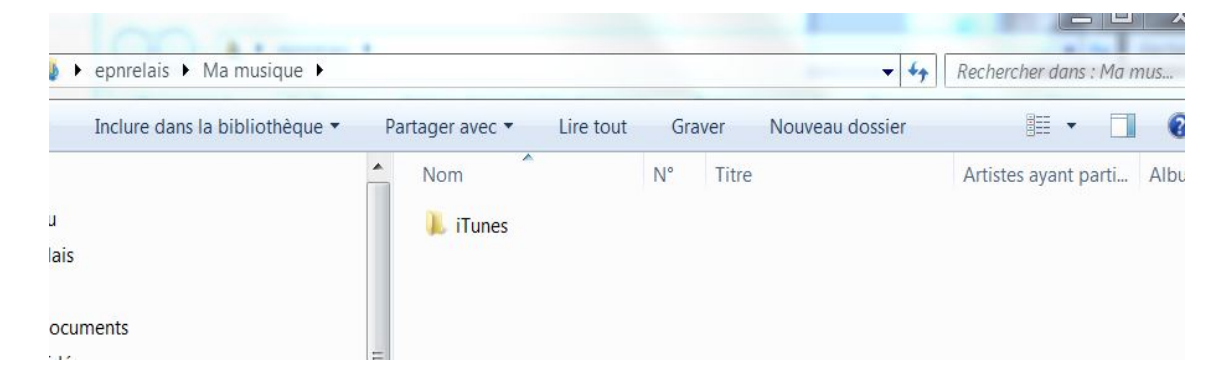

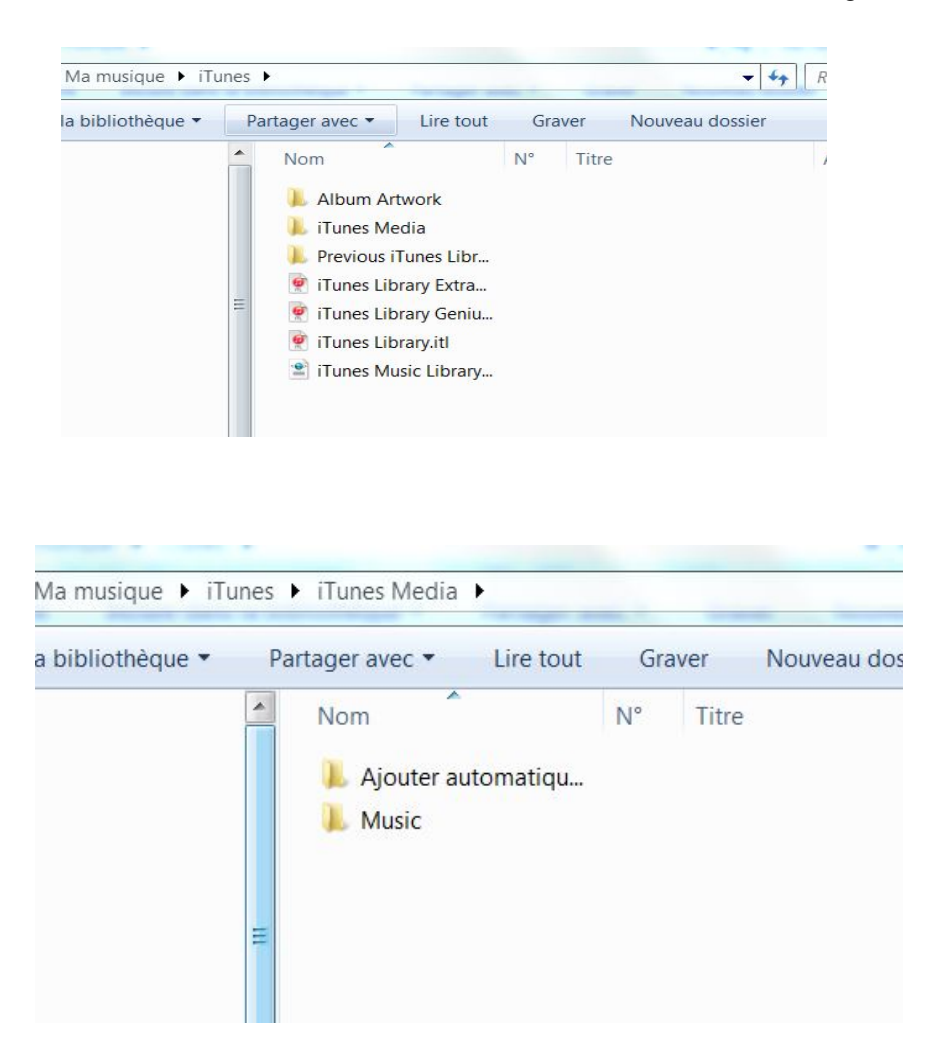

#### **Faire son propre classement et rangement...**

Vous pouvez donc utiliser les dossiers existants pour mettre vos fichiers, créer d'autres dossiers.

Mais, il peut être utile parfois d'organiser ses dossiers ailleurs en fonction de **projet** sur lesquels on travaille... ou encore en fonction de **besoins** particuliers liés à des thèmes comme « Recherche d'emploi », « CAF », « Caisse Maladie », « Impôts », etc.

#### Là, il n'y a qu'une règle à respecter, **ne JAMAIS supprimer les dossiers installés par le système d'exploitation sinon, votre ordinateur risque de mal fonctionner !**

Sur les autres systèmes d'exploitation comme Mac OSX ou Linux, le principe d'organisation des fichiers et dossiers est le même, seul les noms et les couleurs peuvent être différents.

Voici quelques copies d'écran...

### **MAC OSX** :

Les dossiers dans le disque dur « Macintosh HD » :

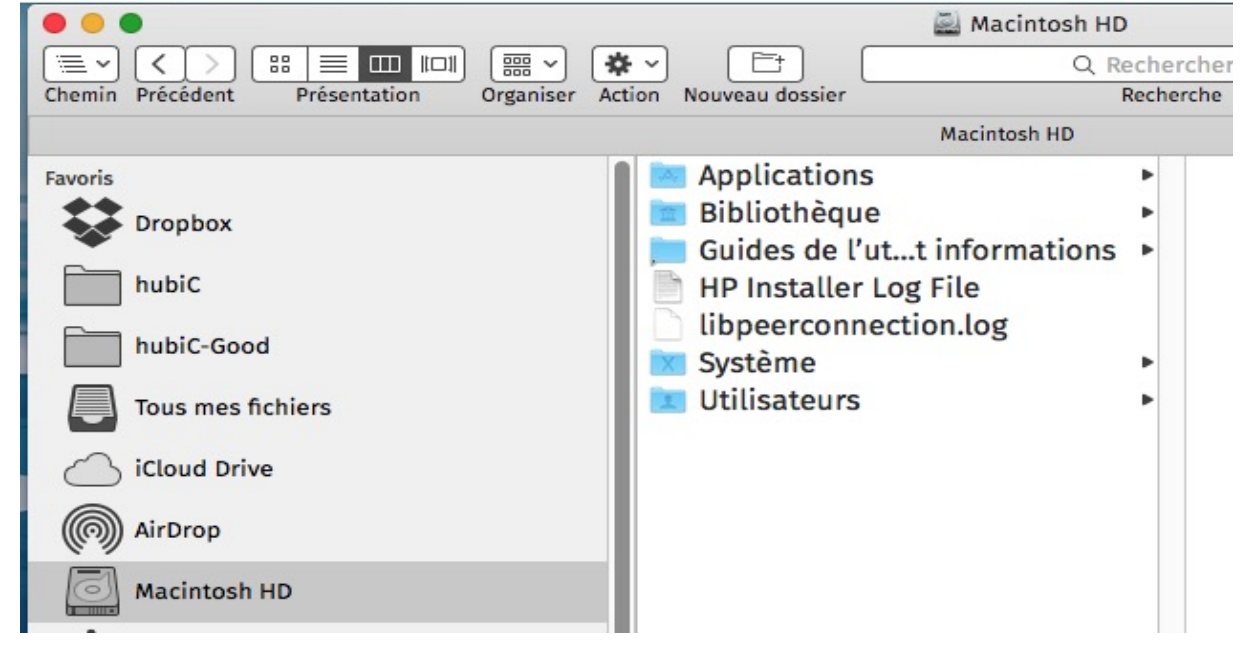

Le dossier « Utilisateurs » :

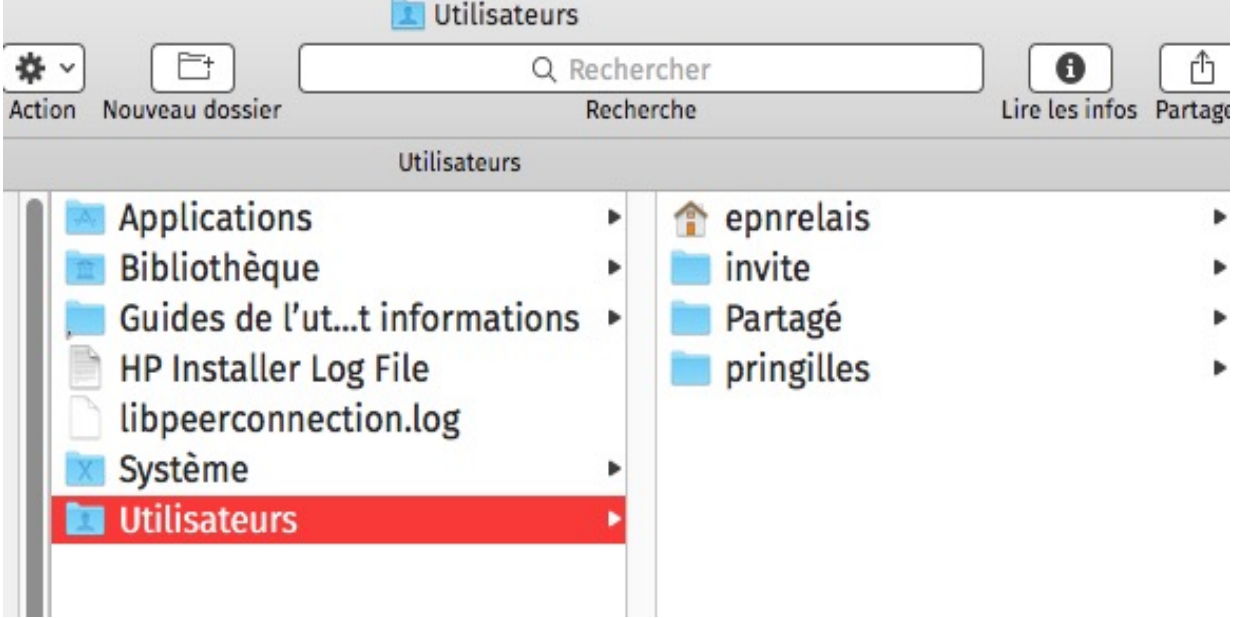

Le dossier personnel (ici « epnrelais »)

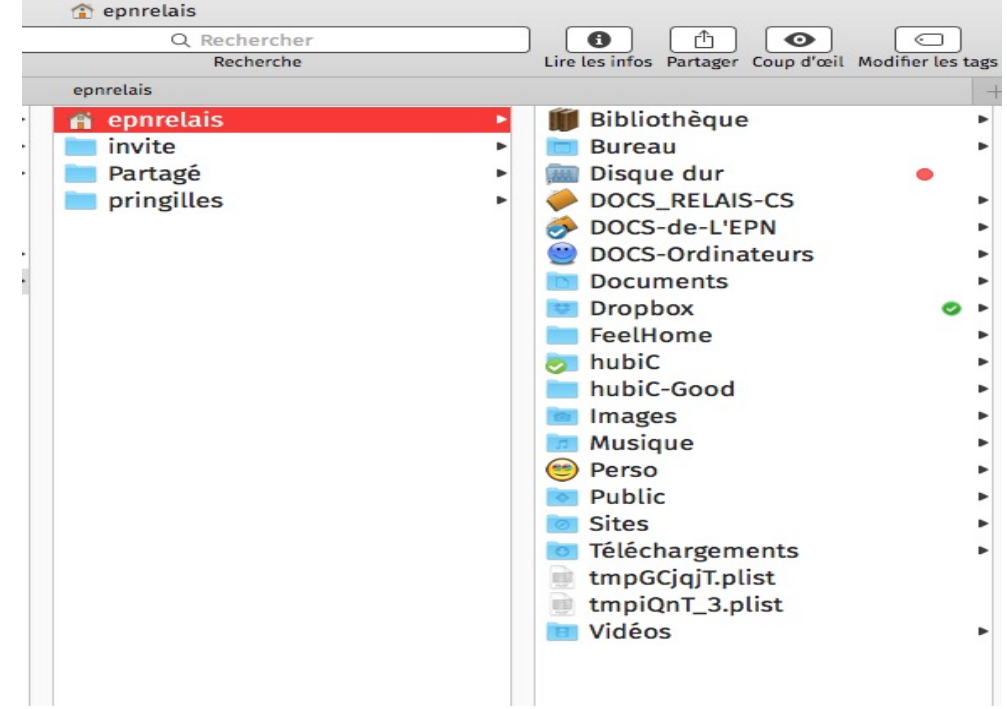

#### Un exemple de classement personnel :

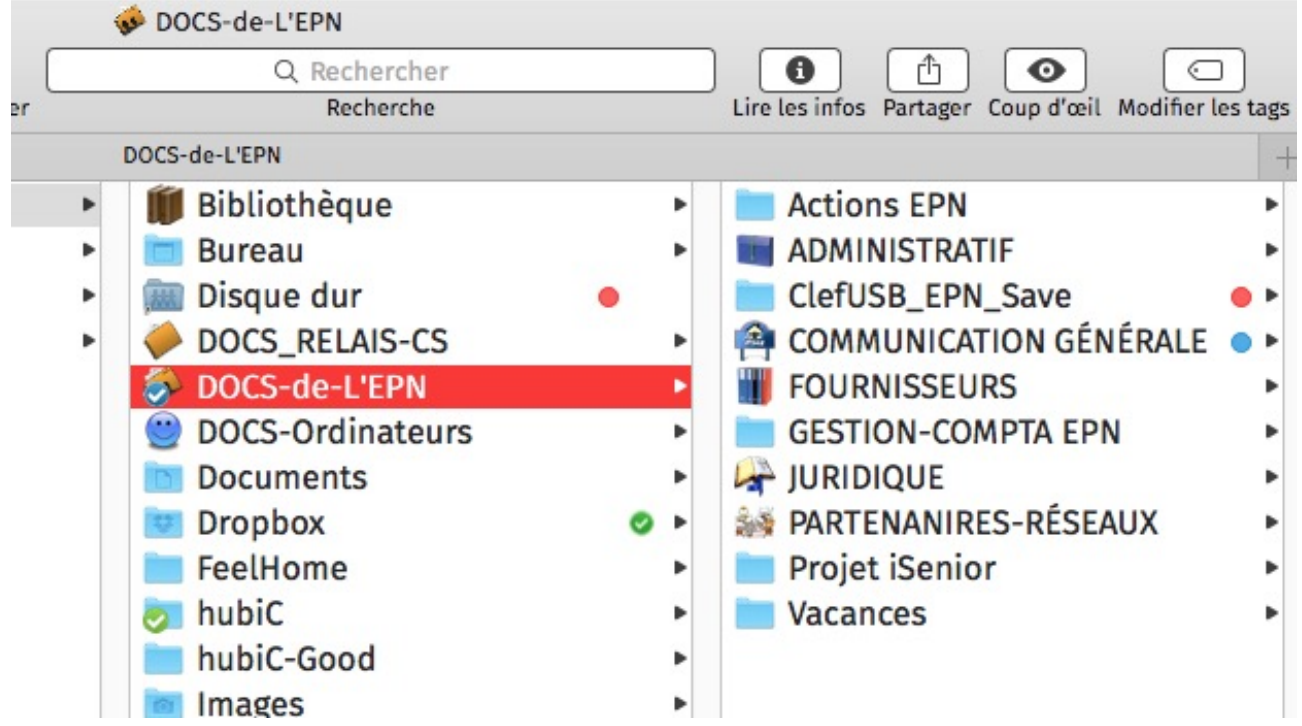

## **LINUX UBUNTU** :

On va retrouver les mêmes éléments...

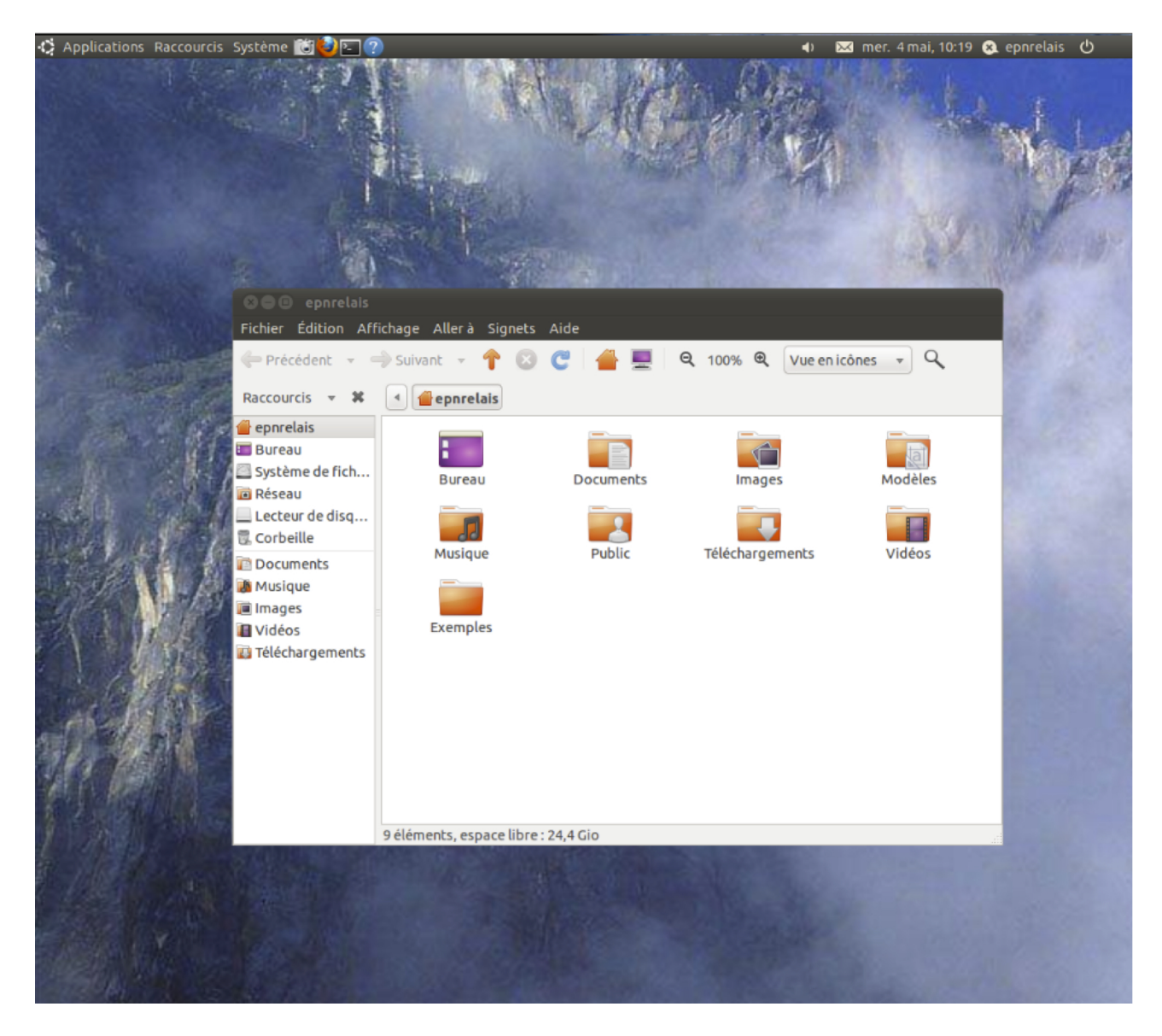